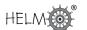

# Tests Concerning Two Samples

41.3

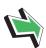

## Introduction

So far we have dealt with situations in which we either had a single sample drawn from a population, or paired data whose differences were considered essentially as a single sample.

In this Section we shall look at the situations occurring when we have two random samples each drawn from *independent* populations. While the basic ideas involved will essentially repeat those already met, you will find that the calculations involved are more complex than those already covered. However, you will find as before that calculations do follow particular routines. Note that in general the samples will be of different sizes. Cases involving samples of the same size, while included, should be regarded as special cases.

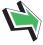

# **Prerequisites**

Before starting this Section you should ...

• be familiar with the normal distribution, t-distribution, F-distribution and chi-squared distribution

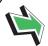

# **Learning Outcomes**

On completion you should be able to ...

 apply the ideas of hypothesis testing to a range of problems underpinned by a substantial range of statistical distributions and involving two samples of different sizes

## 1. Tests concerning two samples

## Two independent populations each with a known variance

We assume that the populations are normally distributed. This may not always be true and you should note this basic assumption while studying this Section of the Workbook.

A standard notation often used to describe the populations and samples is:

| Population                      | Sample                                                         |  |  |  |
|---------------------------------|----------------------------------------------------------------|--|--|--|
| $X_1 \sim N(\mu_1, \sigma_1^2)$ | $x_{11}, x_{12}, x_{13}, \cdots, x_{1n_1}$ with $n_1$ members. |  |  |  |
| $X_2 \sim N(\mu_2, \sigma_2^2)$ | $x_{21}, x_{22}, x_{23}, \cdots, x_{2n_2}$ with $n_2$ members. |  |  |  |

If you are not familiar with the double suffix notation used to represent the samples, simply remember that a random sample of size  $n_1$  is drawn from  $X_1 \sim N(\mu_1, \sigma_1^2)$  and a random sample of size  $n_2$  is drawn from  $X_1 \sim N(\mu_1, \sigma_1^2)$ .

In diagrammatic form the populations may be represented as follows:

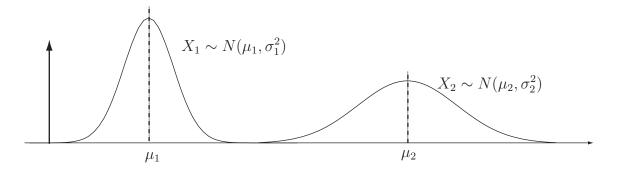

Figure 6

When we look at hypothesis testing using two means, we will be considering the difference  $\mu_1 - \mu_2$  of the means and writing null hypotheses of the form

$$H_0: \mu_1 - \mu_2 = Value$$

As you might expect, Value will often be zero and we will be trying to detect whether there is any statistically significant evidence of a difference between the means.

We know, from our previous work on continuous distributions (see HELM 38) that:

$$\mathsf{E}(\bar{X}_1 - \bar{X}_2) = \mathsf{E}(\bar{X}_1) - \mathsf{E}(\bar{X}_2) = \mu_1 - \mu_2$$

and that

$$V(\bar{X}_1 - \bar{X}_2) = V(\bar{X}_1) - V(\bar{X}_2) = \frac{\sigma_1^2}{n_1} + \frac{\sigma_2^2}{n_2}$$

since  $ar{X}_1$  and  $ar{X}_2$  are independent. Given the assumptions made we can assert that the quantity Z defined by

$$Z = \frac{(\bar{X}_1 - \bar{X}_2) - (\mu_1 - \mu_2)}{\sqrt{\frac{\sigma_1^2}{n_1} + \frac{\sigma_2^2}{n_2}}}$$

follows the standard normal distribution N(0,1).

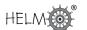

We are now ready to apply this formula to practical problems in which random samples of different sizes are drawn from normal populations. The conditions for the rejection of  $H_0$  at the 5% and the 1% levels of significance are exactly the same as those previously used for single sample problems.

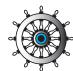

## Example 4

A motor manufacturer wishes to replace steel suspension components by aluminium components to save weight and thereby improve performance and fuel consumption. Tensile strength tests are carried out on randomly chosen samples of two possible components before a final choice is made. The results are:

| Component | Sample | Mean Tensile             | Standard Deviation |
|-----------|--------|--------------------------|--------------------|
| Number    | Size   | Strength (kg $mm^{-2}$ ) | $(kg\;mm^{-2})$    |
| 1         | 15     | 90                       | 2.3                |
| 2         | 10     | 88                       | 2.2                |

Is there any difference between the measured tensile strengths at the 5% level of significance?

#### Solution

The null and alternative hypotheses are:

$$H_0: \mu_1 - \mu_2 = 0 \qquad H_1: \mu_1 - \mu_2 \neq 0$$

The null hypothesis represent the statement 'there is no difference in the tensile strengths of the two components.' The test statistic Z is calculated as:

$$Z = \frac{(\bar{X}_1 - \bar{X}_2) - (\mu_1 - \mu_2)}{\sqrt{\frac{\sigma_1^2}{n_1} + \frac{\sigma_2^2}{n_2}}}$$

$$= \frac{(90 - 88) - (0)}{\sqrt{\frac{2.3^2}{15} + \frac{2.2^2}{10}}}$$

$$= \frac{2}{\sqrt{0.3527 + 0.484}}$$

$$= 2.186$$

Since 2.186 > 1.96 we conclude that, on the basis of the (limited) evidence available, there is a difference in tensile strength between the components tested. The manufacturer should carry out more comprehensive tests before making a final decision as to which component to use. The decision is a serious one with safety implications as well as economic implications. As well as carrying out more tests the manufacturer should consider the level of rejection of the null hypothesis, perhaps using 1% instead of 5%. Component 1 appears to be stronger but this may not be the case after more tests are carried out.

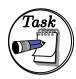

A motor manufacturer is considering whether or not a new fuel formulation will improve the maximum power output of a particular type of engine. Tests are carried out on randomly chosen samples of the two fuels in order to inform a decision. The results are:

|   | Fuel<br>Type | Sample<br>Size | Mean Maximum Power Output (bhp) | Standard Deviation (bhp) |
|---|--------------|----------------|---------------------------------|--------------------------|
|   | 1            | 20             | 1350                            | 10                       |
| Ì | 2            | 16             | 131                             | 8                        |

Is there any difference between the measured power outputs at the 5% level of significance?

## Your solution

#### Answer

The null and alternative hypotheses are:

$$H_0: \quad \mu_1 - \mu_2 = 0 \qquad H_1: \quad \mu_1 - \mu_2 \neq 0$$

The null hypothesis represent the statement 'there is no difference in the measured maximum power outputs'. The test statistic Z is calculated as:

$$Z = \frac{(\bar{X}_1 - \bar{X}_2) - (\mu_1 - \mu_2)}{\sqrt{\frac{\sigma_1^2}{n_1} + \frac{\sigma_2^2}{n_2}}} = \frac{(135 - 131) - (0)}{\sqrt{\frac{10^2}{20} + \frac{8^2}{16}}} = \frac{4}{\sqrt{5 + 4}} = 1.33$$

Since 1.33 < 1.96 we conclude that, on the basis of the (limited) evidence available, there is insufficient evidence to conclude that there is a difference in the maximum power output of the engines tested when run on the different types of fuel.

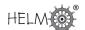

## Two independent populations each with an unknown variance

Again we assume that the populations are normally distributed and use the same standard notation used previously to describe the populations and samples, namely:

| Population                      | Sample                                                         |
|---------------------------------|----------------------------------------------------------------|
| $X_1 \sim N(\mu_1, \sigma_1^2)$ | $x_{11}, x_{12}, x_{13}, \cdots, x_{1n_1}$ with $n_1$ members. |
| $X_2 \sim N(\mu_2, \sigma_2^2)$ | $x_{21}, x_{22}, x_{23}, \cdots, x_{2n_2}$ with $n_2$ members. |

There are two distinct cases to consider. Firstly, we will assume that although the variances are unknown, they are in fact equal. Secondly, we will assume that the unknown variances are not necessarily equal.

## Case (i) - Unknown but equal variances

Again, when we look at hypothesis testing using two means, we will be considering the difference  $\mu_1 - \mu_2$  of the means and writing null hypotheses of the form

$$H_0: \ \mu_1 - \mu_2 = Value$$

and again Value will often be zero and we will be trying to detect whether there is any statistically significant difference between the means.

We will take  $\sigma_1^2 = \sigma_2^2 = \sigma^2$  so that in diagrammatic form the populations are:

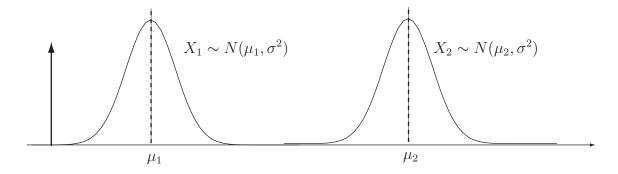

Figure 7

The results from our work on continuous distributions (see HELM 38) tell us that:

$$\mathsf{E}(\bar{X}_1 - \bar{X}_2) = \mathsf{E}(\bar{X}_1) - \mathsf{E}(\bar{X}_2) = \mu_1 - \mu_2$$

as before, and that

$$V(\bar{X}_1 - \bar{X}_2) = V(\bar{X}_1) - V(\bar{X}_2) = \frac{\sigma_1^2}{n_1} + \frac{\sigma_2^2}{n_2}$$

Given that we do not know the value of  $\sigma$ , we must estimate it. This is done by combining (or pooling) the sample variances say  $S_1^2$  and  $S_2^2$  for samples 1 and 2 respectively according to the formula:

$$S_c^2 = \frac{(n_1 - 1)S_1^2 + (n_2 - 1)S_2^2}{n_1 + n_2 - 2}$$

Notice that

$$S_c^2 = \frac{(n_1 - 1)S_1^2 + (n_2 - 1)S_2^2}{n_1 + n_2 - 2} = \frac{(n_1 - 1)S_1^2}{n_1 + n_2 - 2} + \frac{(n_2 - 1)S_2^2}{n_1 + n_2 - 2}$$

so that you can see that  $S_c^2$  is a weighted average of  $S_1^2$  and  $S_2^2$ . In fact, each sample variance is weighted according to the number of degrees of freedom available. Notice also that the first sample contributes  $n_1-1$  degrees of freedom and the second sample contributes  $n_2-1$  degrees of freedom so that  $S_c^2$  has  $n_1+n_2-2$  degrees of freedom.

Since we are estimating unknown variances, the quantity T defined by

$$T = \frac{(\bar{X}_1 - \bar{X}_2) - (\mu_1 - \mu_2)}{S_c \sqrt{\frac{1}{n_1} + \frac{1}{n_2}}}$$

will follow Student's t-distribution with  $n_1 + n_2 - 2$  degrees of freedom.

We are now ready to apply this formula to practical problems in which random samples of different sizes with unknown but equal variances are drawn from independent normal populations. The conditions for the rejection of  $H_0$  at the 5% and the 1% levels of significance are found from tables of the t-distribution (Table 2), a copy of which is included to the end of this Workbook.

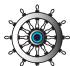

## Example 5

A manufacturer of electronic equipment has developed a circuit to feed current to a particular component in a computer display screen. While the new design is cheaper to manufacture, it can only be adopted for mass production if it passes the same average current to the component. In tests involving the two circuits, the following results are obtained.

| Test Number | Circuit 1 - Current (mA) | Circuit 2 - Current (mA) |
|-------------|--------------------------|--------------------------|
| 1           | 80.1                     | 80.7                     |
| 2           | 82.3                     | 81.3                     |
| 3           | 84.1                     | 84.6                     |
| 4           | 82.6                     | 81.7                     |
| 5           | 85.3                     | 86.3                     |
| 6           | 81.3                     | 84.3                     |
| 7           | 83.2                     | 83.7                     |
| 8           | 81.7                     | 84.7                     |
| 9           | 82.2                     | 82.8                     |
| 10          | 81.4                     | 84.4                     |
| 11          |                          | 85.2                     |
| 12          |                          | 84.9                     |

On the assumption that the populations from which the samples are drawn **have equal variances**, should the manufacturer replace the old circuit design by the new one? Use the 5% level of significance.

24 HELM (2008):

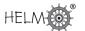

## Solution

If the average current flows are represented by  $\mu_1$  and  $\mu_2$  we form the hypotheses

$$H_0: \mu_1 - \mu_2 = 0 \qquad H_1: \mu_1 - \mu_2 \neq 0$$

The sample means are  $\bar{X}_1=82.42$  and  $\bar{X}_2=83.72$ .

The sample variances are  $S_1^2 = 2.00$  and  $S_2^2 = 2.72$ .

The pooled estimate of the variance is

$$S_c^2 = \frac{(n_1 - 1)S_1^2 + (n_2 - 1)S_2^2}{n_1 + n_2 - 2} = \frac{9 \times 2.00 + 11 \times 2.72}{20} = 2.396$$

The test statistic is

$$T = \frac{(\bar{X}_1 - \bar{X}_2) - (\mu_1 - \mu_2)}{S_c \sqrt{\frac{1}{n_1} + \frac{1}{n_2}}} = \frac{82.42 - 83.72}{\sqrt{2.396} \sqrt{\frac{1}{10} + \frac{1}{12}}} = -1.267$$

From t-tables, the critical values with 20 degrees of freedom and a two-tailed test are  $\pm 2.086$ . Since -2.086 < -1.267 < 2.086 we conclude that we cannot reject the null hypothesis in favour of the alternative. A 95% confidence interval for the difference between the mean currents is given by

alternative. A 95% confidence interval for the difference between the mean currents is given by 
$$\bar{x}_1 - \bar{x}_2 \pm 2.086 \times S_c \sqrt{\frac{1}{n_1} + \frac{1}{n_2}}$$
. The confidence interval is  $-2.683 < \mu_1 - \mu_2 < 0.083$ .

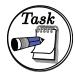

A manufacturer of steel cables used in the construction of suspension bridges has experimented with a new type of steel which it is hoped will result in the cables produced being stronger in the sense that they will accept greater tension loads before failure. In order to test the performance of the new cables in comparison with the old cables, samples are tested for failure under tension. The following results were obtained, the failure tensions being given in  $kg \times 10^3$ .

| Test Number | New Cable | Original Cable |
|-------------|-----------|----------------|
| 1           | 92.7      | 90.2           |
| 2           | 91.6      | 92.4           |
| 3           | 94.7      | 94.7           |
| 4           | 93.7      | 92.1           |
| 5           | 96.5      | 95.9           |
| 6           | 94.3      | 91.1           |
| 7           | 93.7      | 93.2           |
| 8           | 96.8      | 91.5           |
| 9           | 98.9      |                |
| 10          | 99.9      |                |

The cable manufacturer, on looking at health and safety legislation, decides that a 1% level of significance should be used in any statistical testing procedure adopted to distinguish between the cables. On the basis of the results given, should the manufacturer replace the old cable by the new one? You may assume that the populations from which the samples are drawn **have equal variances**.

## Your solution

#### Answer

If the average tensions are represented by  $\mu_1$  (new cable) and  $\mu_2$  (old cable) we form the hypotheses

$$H_0: \mu_1 - \mu_2 = 0 \qquad H_1: \mu_1 - \mu_2 > 0$$

in order to test the hypothesis that the new cable is stronger on average than the old cable.

The sample means are  $\bar{X}_1=95.28$  and  $\bar{X}_2=92.64$ .

The sample variances are  $S_1^2=6.47$  and  $S_2^2=3.14$ .

The pooled estimate of the variance is

$$S_c^2 = \frac{(n_1 - 1)S_1^2 + (n_2 - 1)S_2^2}{n_1 + n_2 - 2} = \frac{9 \times 6.47 + 7 \times 3.14}{16} = 5.013$$

The test statistic is

$$T = \frac{(\bar{X}_1 - \bar{X}_2) - (\mu_1 - \mu_2)}{S_c \sqrt{\frac{1}{n_1} + \frac{1}{n_2}}} = \frac{95.28 - 92.64}{\sqrt{2.239} \sqrt{\frac{1}{10} + \frac{1}{8}}} = \frac{2.64}{2.239 \times \sqrt{0.225}} = 2.486$$

Using t-distribution tables with 16 degrees of freedom, we see that the critical value at the 1% level of significance is 2.583. Since 2.486 < 2.583 we conclude that we cannot reject the null hypothesis in favour of the alternative. However, the close result indicates that more tests should be carried out before making a final decision. At this stage the cable manufacturer should not replace the old cable by the new one on the basis of the evidence available.

26

Workbook 41: Hypothesis Testing

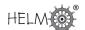

## Case (ii) - Unknown and unequal variances

In this case we will take  $\sigma_1^2 \neq \sigma_2^2$  so that in diagrammatic form the populations may be represented as shown below.

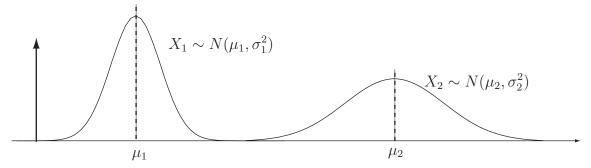

Figure 8

Again, when we look at hypothesis testing using two means, we will be considering the difference  $\mu_1 - \mu_2$  of the means and writing null hypotheses of the form

$$H_0: \ \mu_1 - \mu_2 = Value$$

and again Value will often be zero and we will be trying to detect whether there is any statistically significant difference between the means.

In the case where we assume unequal variances, there is no exact statistic which we can use to test the validity or otherwise of the null hypothesis  $H_0$ :  $\mu_1-\mu_2=$  Value. However, the following approximation in Key Point 1 allows us to overcome this problem.

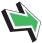

# Key Point 1

Provided that the null hypothesis is true, the statistic

$$T = \frac{(\bar{X}_1 - \bar{X}_2) - (\mu_1 - \mu_2)}{S_c \sqrt{\frac{1}{n_1} + \frac{1}{n_2}}}$$

will *approximately* follow Student's distribution with the number of degrees of freedom given by the expression:

$$\nu = \frac{\left(\frac{S_1^2}{n_1} + \frac{S_2^2}{n_2}\right)^2}{\left(\frac{S_1^2}{n_1}\right)^2 + \left(\frac{S_2^2}{n_2}\right)^2} - 2$$

Essentially, this means that the actual test procedure is similar to that used previously but with T and the number of degrees of freedom  $\nu$  calculated using the above formulae.

We are now ready to apply these formulae to practical problems in which random samples of different sizes with unknown and unequal variances are drawn from independent normal populations. We will illustrate the test procedure by reworking an Example and Task done previously but we will assume unequal rather than equal variances.

This next Example is a repeat of Example 5 but here assuming unequal variances.

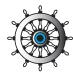

## Example 6

A manufacturer of electronic equipment has developed a circuit to feed current to a particular component in a computer display screen. While the new design is cheaper to manufacture, it can only be adopted for mass production if it passes the same average current to the component. In tests involving the two circuits, the results are obtained are:

| Test Number | Circuit 1 - Current (mA) | Circuit 2 - Current (mA) |
|-------------|--------------------------|--------------------------|
| 1           | 80.1                     | 80.7                     |
| 2           | 82.3                     | 81.3                     |
| 3           | 84.1                     | 84.6                     |
| 4           | 82.6                     | 81.7                     |
| 5           | 85.3                     | 86.3                     |
| 6           | 81.3                     | 84.3                     |
| 7           | 83.2                     | 83.7                     |
| 8           | 81.7                     | 84.7                     |
| 9           | 82.2                     | 82.8                     |
| 10          | 81.4                     | 84.4                     |
| 11          |                          | 85.2                     |
| 12          |                          | 84.9                     |

On the assumption that the populations from which the samples are drawn **do not have equal variances**, should the manufacturer replace the old circuit design by the new one? Use the 5% level of significance.

## Solution

If the average current flows are represented by  $\mu_1$  and  $\mu_2$  we form the hypotheses

$$H_0: \mu_1 - \mu_2 = 0 \qquad H_1: \mu_1 - \mu_2 \neq 0$$

The sample means are  $\bar{X}_1=82.42$  and  $\bar{X}_2=83.72.$ 

The sample variances are  $S_1^2=2.00$  and  $S_2^2=2.72$ .

The test statistic is

$$T = \frac{(\bar{X}_1 - \bar{X}_2) - (\mu_1 - \mu_2)}{\sqrt{\frac{S_1^2}{n_1} + \frac{S_2^2}{n_2}}} = \frac{82.42 - 83.72}{\sqrt{\frac{2.00}{10} + \frac{2.72}{12}}} = -\frac{1.3}{\sqrt{0.427}} = -1.990$$

28 HELM (2008): Workbook 41: Hypothesis Testing

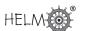

## Solution (contd.)

The number of degrees of freedom is given by

$$\nu = \frac{\left(\frac{S_1^2}{n_1} + \frac{S_2^2}{n_2}\right)^2}{\frac{\left(\frac{S_1^2}{n_1}\right)^2}{n_1 + 1} + \frac{\left(\frac{S_2^2}{n_2}\right)^2}{n_2 + 1}} - 2$$

$$= \frac{\left(\frac{2.00}{10} + \frac{2.72}{12}\right)^2}{\frac{(2.00/10)^2}{11} + \frac{(2.72/12)^2}{13}} - 2 = \frac{0.182}{0.004 + 0.004} - 2 \approx 21$$

From t-tables, the critical values (two-tailed test, 5% level of significance) are  $\pm 2.080$ . Since -2.080 < -1.990 < 2.080 we conclude that there is insufficient evidence to reject the null hypothesis in favour of the alternative at the 5% level of significance.

This next Task is a repeat of the Task on page 25 but assuming unequal variances.

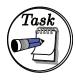

A manufacturer of steel cables used in the construction of suspension bridges has experimented with a new type of steel which it is hoped will result in the cables produced being stronger in the sense that they will accept greater tension loads before failure. In order to test the performance of the new cables in comparison with the old cables, samples are tested for failure under tension. The results obtained are given below where the failure tensions are given in  $kg \times 10^3$ .

| Test Number | New Cable | Original Cable |
|-------------|-----------|----------------|
| 1           | 92.7      | 90.2           |
| 2           | 91.6      | 92.4           |
| 3           | 94.7      | 94.7           |
| 4           | 93.7      | 92.1           |
| 5           | 96.5      | 95.9           |
| 6           | 94.3      | 91.1           |
| 7           | 93.7      | 93.2           |
| 8           | 96.8      | 91.5           |
| 9           | 98.9      |                |
| 10          | 99.9      |                |

The cable manufacturer, on looking at health and safety legislation, decides that a 1% level of significance should be used in any statistical testing procedure adopted to distinguish between the cables. On the basis of the results given and assuming that the populations from which the samples are drawn **do not have equal variances**, should the manufacturer replace the old cable by the new one?

## Your solution

#### Answer

If the average tensions are represented by  $\mu_1$  (new cable) and  $\mu_2$  (old cable), we form the hypotheses

$$H_0: \mu_1 - \mu_2 = 0 \qquad H_1: \mu_1 - \mu_2 > 0$$

in order to test the hypothesis that the new cable is stronger on average than the old cable.

The sample means are  $\bar{X}_1 = 95.28$  and  $\bar{X}_2 = 92.64$ .

The sample variances are  $S_1^2=6.47$  and  $S_2^2=3.14$ .

The test statistic is

$$T = \frac{(\bar{X}_1 - \bar{X}_2) - (\mu_1 - \mu_2)}{\sqrt{\frac{S_1^2}{n_1} + \frac{S_2^2}{n_2}}} = \frac{95.28 - 92.64}{\sqrt{\frac{6.47}{10} + \frac{3.14}{8}}} = \frac{2.64}{\sqrt{1.017}} = 2.589$$

The number of degrees of freedom is given by

$$\nu = \frac{\left(\frac{S_1^2}{n_1} + \frac{S_2^2}{n_2}\right)^2}{\left(\frac{S_1^2}{n_1}\right)^2 + \left(\frac{S_2^2}{n_2}\right)^2} - 2 = \frac{\left(\frac{6.47}{10} + \frac{3.14}{8}\right)^2}{\frac{(6.47/10)^2}{11} + \frac{(3.14/8)^2}{9}} - 2 = \frac{1.081}{0.038 + 0.017} - 2 \approx 4$$

Using t-distribution tables with 18 degrees of freedom, we see that the critical value at the 1% level of significance is 2.552. Since 2.589 < 2.552 we conclude that we reject the null hypothesis in favour of the alternative. Notice that the result could still be considered marginal. The cable manufacturer should exercise caution if the old cable is replaced by the new one on the basis of the evidence available.

30

Workbook 41: Hypothesis Testing

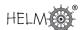

## The F-test

In the tests above, we distinguished between the cases of equal and unequal variances of samples chosen from independent normal populations. As you have seen, the analysis changes according to the assumptions made, conclusions reached and recommendations made - accepting or rejecting a null hypothesis for example - may also change. In view of this, we may wish to test in order to decide whether the assumption that the variances  $\sigma_1^2$  and  $\sigma_2^2$  of the independent normal populations shown in the diagram below, may be regarded as equal.

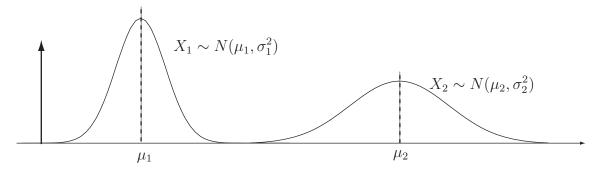

Figure 9

Essentially, we will test the null hypothesis

$$H_0: \quad \sigma_1^2 = \sigma_2^2$$

against one of the alternatives

$$H_1: \ \ \sigma_1^2 
eq \sigma_2^2 \qquad H_1: \ \ \sigma_1^2 > \sigma_2^2 \qquad H_1: \ \ \sigma_1^2 < \sigma_2^2$$

In order to do this, we use the F-distribution. The hypothesis test for the equality of two variances  $\sigma_1^2$  and  $\sigma_2^2$  is encapsulated in the following Key Point.

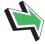

# Key Point 2

Consider a random sample of size  $n_1$  taken from a normal population with mean  $\mu_1$  and variance  $\sigma_1^2$ and a random sample of size  $n_1$  taken from a second normal population with mean  $\mu_2$  and variance  $\sigma_2^2$ . Denote the respective sample variances by  $S_1^2$  and  $S_2^2$  and assume that the populations are independent. The ratio

$$F = \frac{S_1^2}{\sigma_1^2} / \frac{S_2^2}{\sigma_2^2}$$

follows an F distribution in which the numerator has  $n_1-1$  degrees of freedom and the denominator has  $n_2 - 1$  degrees of freedom.

Note that if the null hypothesis  $H_0: \sigma_1^2 = \sigma_2^2$  is true, then the value of F reduces to the ratio of the sample variances and that in this case

$$F = \frac{S_1^2}{S_2^2}$$

## Note

Recall that if a random sample of size  $n_1$  is taken from a normal population with mean  $\mu_1$  and variance  $\sigma_1^2$  and if the sample variance is denoted by  $S_1^2$ , the random variable

$$X_1^2 = \frac{(n_1 - 1)S_1^2}{\sigma_1^2}$$

has a  $\chi^2$  distribution with  $n_1-1$  degrees of freedom. Similarly, if a random sample of size  $n_2$  is taken from a normal population with mean  $\mu_2$  and variance  $\sigma_2^2$  and if the sample variance is denoted by  $S_2^2$ , the random variable

$$X_2^2 = \frac{(n_2 - 1)S_2^2}{\sigma_2^2}$$

has a  $\chi^2$  distribution with  $n_2-1$  degrees of freedom. This means that the ratio

$$F = \frac{S_1^2}{\sigma_1^2} / \frac{S_2^2}{\sigma_2^2}$$

is a ratio of  $\chi^2$  random variables with  $n_1-1$  degrees of freedom in the numerator and  $n_2-1$  degrees of freedom in the denominator. Under the null hypothesis

$$H_0: \ \sigma_1^2 = \sigma_2^2$$

we know that the expression for F reduces to

$$F = \frac{S_1^2}{S_2^2}$$

and we say that F has an F-distribution with  $n_1-1$  degrees of freedom in the numerator and  $n_2-1$  degrees of freedom in the denominator. This distribution is denoted by

$$F_{n_1-1,n_2-1}$$

and some tabulated values are given in Tables 3 and 4 at the end of this Workbook.

If you check Tables 3 and 4, you will find that only right-tail values are given. The left-tail values are calculated by using the following formula:

$$f_{1-\alpha, n_1-1, n_2-1} = \frac{1}{f_{\alpha, n_2-1, n_1-1}}$$

Note the reversal in the order in which the expressions for the number of degrees of freedom occur.

32

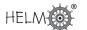

# Example 7

The following is an extract from the F-distribution tables (5% tail) given at the end of this Workbook.

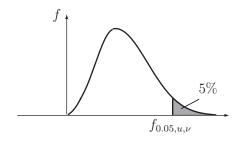

|   |       | Degrees of Freedom for the Numerator $(u)$ |       |       |       |       |       |       |       |       |       |       |       |       |          |
|---|-------|--------------------------------------------|-------|-------|-------|-------|-------|-------|-------|-------|-------|-------|-------|-------|----------|
| ν | 1     | 2                                          | 3     | 4     | 5     | 6     | 7     | 8     | 9     | 10    | 20    | 30    | 40    | 60    | $\infty$ |
| 1 | 161.4 | 199.5                                      | 215.7 | 224.6 | 230.2 | 234.0 | 236.8 | 238.9 | 240.5 | 241.9 | 248.0 | 250.1 | 251.1 | 252.2 | 254.3    |
| 2 | 18.51 | 19.00                                      | 19.16 | 19.25 | 19.30 | 19.33 | 19.35 | 19.37 | 19.38 | 19.40 | 19.45 | 19.46 | 19.47 | 19.48 | 19.50    |
| 3 | 10.13 | 9.55                                       | 9.28  | 9.12  | 9.01  | 8.94  | 8.89  | 8.85  | 8.81  | 8.79  | 8.66  | 8.62  | 8.59  | 8.55  | 8.53     |
| 4 | 7.71  | 6.94                                       | 6.59  | 6.39  | 6.26  | 6.16  | 6.09  | 6.04  | 6.00  | 5.96  | 5.80  | 5.75  | 5.72  | 5.69  | 5.63     |
| 5 | 6.61  | 5.79                                       | 5.41  | 5.19  | 5.05  | 4.95  | 4.88  | 4.82  | 4.77  | 4.74  | 4.56  | 4.53  | 4.46  | 4.43  | 4.36     |
| 6 | 5.99  | 5.14                                       | 4.76  | 4.53  | 4.39  | 4.28  | 4.21  | 4.15  | 4.10  | 4.06  | 3.87  | 3.81  | 3.77  | 3.74  | 3.67     |
| 7 | 5.59  | 4.74                                       | 4.35  | 4.12  | 3.97  | 3.87  | 3.79  | 3.73  | 3.68  | 3.64  | 3.44  | 3.38  | 3.34  | 3.30  | 3.23     |
| 8 | 5.32  | 4.46                                       | 4.07  | 3.84  | 3.69  | 3.58  | 3.50  | 3.44  | 3.39  | 3.35  | 3.15  | 3.08  | 3.04  | 3.01  | 2.93     |

Figure 10

Write down or calculate as appropriate, the following values of F from the table:

| Right-tail Values | Left-tail Values |
|-------------------|------------------|
| $f_{0.05,4,3}$    | $f_{0.95,4,3}$   |
| $f_{0.05,8,2}$    | $f_{0.95,8,2}$   |
| $f_{0.05,7,8}$    | $f_{0.95,7,8}$   |

## **Solution**

The right-tail values are read directly from the tables. The left-tail values are calculated using the formula given above.

| Right-tail Values      | Left-tail Values                                                 |
|------------------------|------------------------------------------------------------------|
| $f_{0.05,4,3} = 9.12$  | $f_{0.95,4,3} = \frac{1}{f_{0.05,3,4}} = \frac{1}{6.59} = 0.152$ |
| $f_{0.05,8,2} = 19.37$ | $f_{0.95,8,2} = \frac{1}{f_{0.05,2,8}} = \frac{1}{4.46} = 0.224$ |
| $f_{0.05,7,8} = 3.50$  | $f_{0.95,7,8} = \frac{1}{f_{0.05,8,7}} = \frac{1}{3.73} = 0.268$ |

HELM (2008): 33

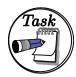

Write down or calculate as appropriate, the following values of  ${\cal F}$  from the tables given at the end of this Workbook.

| Right-tail Values | Left-tail Values  |
|-------------------|-------------------|
| $f_{0.05,10,20}$  | $f_{0.95,10,20}$  |
| $f_{0.05,5,30}$   | $f_{0.95,5,30}$   |
| $f_{0.05,20,7}$   | $f_{0.95,20,7}$   |
| $f_{0.025,10,10}$ | $f_{0.975,10,10}$ |
| $f_{0.025,8,30}$  | $f_{0.975,8,30}$  |
| $f_{0.025,20,30}$ | $f_{0.975,20,30}$ |

## Your solution

| Right-tail Values   | Left-tail Values    |
|---------------------|---------------------|
| $f_{0.05,10,20} =$  | $f_{0.95,10,20} =$  |
| $f_{0.05,5,30} =$   | $f_{0.95,5,30} =$   |
| $f_{0.05,20,7} =$   | $f_{0.95,20,7} =$   |
| $f_{0.025,10,10} =$ | $f_{0.975,10,10} =$ |
| $f_{0.025,8,30} =$  | $f_{0.975,8,30} =$  |
| $f_{0.025,20,30} =$ | $f_{0.975,20,30} =$ |

## **Answer**

| Right-tail Values        | Left-tail Values                                                       |
|--------------------------|------------------------------------------------------------------------|
| $f_{0.05,10,20} = 2.35$  | $f_{0.95,10,20} = \frac{1}{f_{0.05,20,10}} = \frac{1}{2.77} = 0.361$   |
| $f_{0.05,5,30} = 2.53$   | $f_{0.95,5,30} = \frac{1}{f_{0.05,30,5}} = \frac{1}{4.53} = 0.221$     |
| $f_{0.05,20,7} = 3.44$   | $f_{0.95,20,7} = \frac{1}{f_{0.05,7,20}} = \frac{1}{2.51} = 0.398$     |
| $f_{0.025,10,10} = 3.72$ | $f_{0.975,10,10} = \frac{1}{f_{0.025,10,10}} = \frac{1}{3.72} = 0.269$ |
| $f_{0.025,8,30} = 2.65$  | $f_{0.975,8,30} = \frac{1}{f_{0.025,30,8}} = \frac{1}{3.89} = 0.257$   |
| $f_{0.025,20,30} = 2.20$ | $f_{0.975,20,30} = \frac{1}{f_{0.025,30,20}} = \frac{1}{2.35} = 0.426$ |

We are now in a position to use the F-test to solve engineering problems. The application of the F-test will be illustrated by using the data given in a previous worked example in order to determine whether the assumption of equal variability in the samples used is realistic.

34 HELM (2008): Workbook 41: Hypothesis Testing

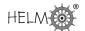

This next Example was met as Example 5 (page 24). Here we test one of the underlying assumptions.

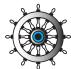

## Example 8

A manufacturer of electronic equipment has developed a circuit to feed current to a particular component in a computer display screen. While the new design is cheaper to manufacture, it can only be adopted for mass production if it passes the same average current to the component. In tests involving the two circuits, the results obtained are

| Test Number | Circuit 1 - Current (mA) | Circuit 2 - Current (mA) |
|-------------|--------------------------|--------------------------|
| 1           | 80.1                     | 80.7                     |
| 2           | 82.3                     | 81.3                     |
| 3           | 84.1                     | 84.6                     |
| 4           | 82.6                     | 81.7                     |
| 5           | 85.3                     | 86.3                     |
| 6           | 81.3                     | 84.3                     |
| 7           | 83.2                     | 83.7                     |
| 8           | 81.7                     | 84.7                     |
| 9           | 82.2                     | 82.8                     |
| 10          | 81.4                     | 84.4                     |
| 11          |                          | 85.2                     |
| 12          |                          | 84.9                     |

In Example 5 we worked on the assumption that the populations from which the samples are drawn have equal variances. Is this assumption valid at the 5% level of significance?

Note that the manufacturer may also be interested in knowing whether the variances are equal as well as the means. We shall not address that problem here but it can be argued that equality of variances will facilitate consistent performance from the components.

## Solution

We form the hypotheses

$$H_0: \ \sigma_1^2 = \sigma_2^2 \ H_1: \ \sigma_1^2 \neq \sigma_2^2$$

and perform a two-tailed test.

The sample variances are  $S_1^2=2.00$  and  $S_2^2=2.72$ .

The test statistic is

$$F = \frac{S_1^2}{S_2^2} = \frac{2.00}{2.72} = 0.735$$

which has an F-distribution with 9 degrees of freedom in the numerator and 11 degrees of freedom in the denominator.

## Solution (contd.)

We require two 2.5% tails, that is we require right-tail  $f_{0.025,9,11}=3.59$  and left-tail  $f_{0.975,9,11}$ . The latter may be approximated as follows:

$$f_{0.975,9,11} = \frac{1}{f_{0.025,11,9}} \approx \frac{\left(\frac{1}{11} - \frac{1}{20}\right) \frac{1}{f_{0.025,10,9}} + \left(\frac{1}{10} - \frac{1}{11}\right) \frac{1}{f_{0.025,20,9}}}{\left(\frac{1}{10} - \frac{1}{20}\right)}$$

$$\approx \frac{\frac{0.040909}{3.96} + \frac{0.009091}{3.67}}{0.05}$$

$$\approx \frac{0.81818}{3.96} + \frac{0.18182}{3.67} = 0.256$$

Since 0.256 < 0.735 < 3.59 we conclude that we cannot reject the null hypothesis in favour of the alternative at the 5% level of significance. The evidence supports the conclusion that the samples have equal variability.

Note that we can adopt the rule (many statisticians do this) of always dividing the larger  $S^2$  value by the smaller  $S^2$  value so that you only need to look up right tail values.

This next Task was first met on page 25. Here we test one of the underlying assumptions.

36 HELM (2008): Workbook 41: Hypothesis Testing

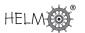

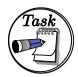

A manufacturer of steel cables used in the construction of suspension bridges has experimented with a new type of steel which it is hoped will result in the cables produced being stronger in the sense that they will accept greater tension loads before failure. In order to test the performance of the new cables in comparison with the old cables, samples are tested for failure under tension. The results obtained are as follows, where the failure tensions are given in tonnes.

| Test Number | New steel cable tension | Old steel cable tension |
|-------------|-------------------------|-------------------------|
| 1           | 80.1                    | 80.7                    |
| 2           | 82.3                    | 81.3                    |
| 3           | 84.1                    | 84.6                    |
| 4           | 82.6                    | 81.7                    |
| 5           | 85.3                    | 86.3                    |
| 6           | 81.3                    | 84.3                    |
| 7           | 83.2                    | 83.7                    |
| 8           | 81.7                    | 84.7                    |
| 9           | 82.2                    | 82.8                    |
| 10          | 81.4                    | 84.4                    |
| 11          |                         | 85.2                    |
| 12          |                         | 84.9                    |

Last time we assumed that the populations from which the samples are drawn did not have equal variances. Is this assumption valid at the 5% level of significance?

| Your solution |  |
|---------------|--|
|               |  |
|               |  |
|               |  |
|               |  |
|               |  |
|               |  |
|               |  |
|               |  |
|               |  |
|               |  |
|               |  |
|               |  |
|               |  |
|               |  |

#### **Answer**

We form the hypotheses

$$H_0: \quad \sigma_1^2 = \sigma_2^2 \qquad H_1: \quad \sigma_1^2 \neq \sigma_2^2$$

and perform a two-tailed test.

The sample variances are  $S_1^2=6.47$  and  $S_2^2=3.14$ .

The test statistic is

$$F = \frac{S_1^2}{S_2^2} = \frac{6.47}{3.14} = 2.061$$

which has an F-distribution with 9 degrees of freedom in the numerator and 7 degrees of freedom in the denominator. We require two 2.5% tails. That is, we require right-tail  $f_{0.025,9,7}=4.42$  and left-tail  $f_{0.975,9,7}$  which may be calculated as

$$f_{0.975,9,7} = \frac{1}{f_{0.025,7,9}} = \frac{1}{4.20} = 0.238$$

Since 0.238 < 2.061 < 4.82 we conclude that we cannot reject the null hypothesis in favour of the alternative at the 5% level of significance. The evidence does not support the conclusion that the populations have unequal variances.

38

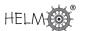

Table 1: The Normal Probability Integral

The area is denoted by A and is measured from the mean z=0 to any ordinate  $z=z_1$ .

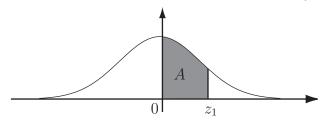

| $ \begin{array}{c ccccccccccccccccccccccccccccccccccc$                                                                                                    |                            |       |      |      |      |      |      |      |      |      |      |
|----------------------------------------------------------------------------------------------------|----------------------------|-------|------|------|------|------|------|------|------|------|------|
| 0.1         .0398         0438         0478         0517         0557         0596         0636         0657         0714         0753           0.2         .0793         0832         0871         0910         0948         0987         1026         1064         1103         1141           0.3         .1179         1217         1255         1293         1331         1368         1406         1443         1480         1517           0.4         .1554         1591         1950         1995         2019         2054         2088         2123         2157         2190         2224           0.6         .2257         2291         2324         2357         2389         2422         2454         2486         2518         2549           0.6         .2257         2291         2324         2357         2389         2422         2454         2486         2518         2549           0.7         .2530         2611         2642         2673         2704         2734         2764         2794         2823         2852           0.8         .2881         2910         2939         2967         2995         3023         3051 <t< th=""><th><math>Z = \frac{X-\mu}{\sigma}</math></th><th>0.00</th><th>0.01</th><th>0.02</th><th>0.03</th><th>0.04</th><th>0.05</th><th>0.06</th><th>0.07</th><th>0.08</th><th>0.09</th></t<> | $Z = \frac{X-\mu}{\sigma}$ | 0.00  | 0.01 | 0.02 | 0.03 | 0.04 | 0.05 | 0.06 | 0.07 | 0.08 | 0.09 |
| 0.2         .0793         0832         0871         0910         0948         0987         1026         1064         1103         1141           0.3         .1179         1217         1255         1293         1331         1368         1406         1443         1480         1517           0.4         .1554         1591         1628         1664         1700         1772         1808         1844         1879           0.5         .1915         1950         1985         2019         2054         2088         2123         2157         2190         2224           0.6         .2257         2291         2324         2357         2389         2422         2454         2486         2518         2549           0.7         .2530         2611         2642         2673         2704         2734         2764         2794         2823         2852           0.8         .2881         2910         2939         2967         2995         3023         3051         3078         3106         3133           0.9         .3159         3186         3212         3238         3264         3289         3315         3540         3355 <t< th=""><th>0.0</th><th>.0000</th><th>0040</th><th>0080</th><th>0120</th><th>0159</th><th>0199</th><th>0239</th><th>0279</th><th>0319</th><th>0359</th></t<>                                  | 0.0                        | .0000 | 0040 | 0080 | 0120 | 0159 | 0199 | 0239 | 0279 | 0319 | 0359 |
| 0.3         .1179         1217         1255         1293         1331         1368         1406         1443         1480         1517           0.4         .1554         1591         1628         1664         1700         1736         1772         1808         1844         1879           0.5         .1915         1950         1985         2019         2054         2088         2123         2157         2190         2224           0.6         .2257         2291         2324         2357         2389         2422         2454         2486         2518         2549           0.7         .2530         2611         2642         2673         2704         2734         2764         2794         2823         2852           0.8         .2881         2910         2939         2967         2995         3023         3051         3078         3106         3133           0.9         .3159         3186         3212         3238         3264         3289         3315         3340         3365         3889           1.0         .3413         3438         3461         3485         3508         3531         3554         3577 <t< th=""><th>0.1</th><th>.0398</th><th>0438</th><th>0478</th><th>0517</th><th>0557</th><th>0596</th><th>0636</th><th>0657</th><th>0714</th><th>0753</th></t<>                                  | 0.1                        | .0398 | 0438 | 0478 | 0517 | 0557 | 0596 | 0636 | 0657 | 0714 | 0753 |
| 0.4         .1554         1591         1628         1664         1700         1736         1772         1808         1844         1879           0.5         .1915         1950         1985         2019         2054         2088         2123         2157         2190         2224           0.6         .2257         2291         2324         2357         2389         2422         2454         2486         2518         2549           0.7         .2530         2611         2642         2673         2704         2734         2764         2794         2823         2852           0.8         .2881         2910         2939         2967         2995         3023         3051         3078         3106         3135           0.9         .3159         3186         3212         3238         3264         3289         3315         3340         3365         389           1.0         .3413         3438         3461         3485         3508         3531         3554         3577         3599         3621           1.1         .3643         3665         3686         3708         3729         3749         3770         3790 <td< th=""><th>0.2</th><th>.0793</th><th>0832</th><th>0871</th><th>0910</th><th>0948</th><th>0987</th><th>1026</th><th>1064</th><th>1103</th><th>1141</th></td<>                                 | 0.2                        | .0793 | 0832 | 0871 | 0910 | 0948 | 0987 | 1026 | 1064 | 1103 | 1141 |
| 0.5         .1915         1950         1985         2019         2054         2088         2123         2157         2190         2224           0.6         .2257         2291         2324         2357         2389         2422         2454         2486         2518         2549           0.7         .2530         2611         2642         2673         2704         2734         2764         2794         2823         2852           0.8         .2881         2910         2939         2967         2995         3023         3051         3078         3166         3133           0.9         .3159         3186         3212         3238         3264         3289         3315         3340         3365         389           1.0         .3413         3438         3461         3485         3508         3531         3544         3577         3599         3621           1.1         .3643         3665         3686         3708         3729         3749         3770         3790         3810         3830           1.2         .3849         3869         3888         3907         3925         3944         3962         3980 <td< th=""><th>0.3</th><th>.1179</th><th>1217</th><th>1255</th><th>1293</th><th>1331</th><th>1368</th><th>1406</th><th>1443</th><th>1480</th><th>1517</th></td<>                                 | 0.3                        | .1179 | 1217 | 1255 | 1293 | 1331 | 1368 | 1406 | 1443 | 1480 | 1517 |
| 0.6         .2257         2291         2324         2357         2389         2422         2454         2486         2518         2549           0.7         .2530         2611         2642         2673         2704         2734         2764         2794         2823         2852           0.8         .2881         2910         2939         2967         2995         3023         3051         3078         3106         3133           0.9         .3159         3186         3212         3238         3264         3289         3315         3340         3365         3389           1.0         .3413         3438         3461         3485         3508         3531         3574         3577         3599         3621           1.1         .3643         3665         3686         3708         3729         3749         3770         3790         3810         3830           1.2         .3849         3869         3888         3907         3925         3944         3962         3980         3997         4015           1.3         .4032         4404         4066         4082         4099         4115         4131         4147 <t< th=""><th>0.4</th><th>.1554</th><th>1591</th><th>1628</th><th>1664</th><th>1700</th><th>1736</th><th>1772</th><th>1808</th><th>1844</th><th></th></t<>                                      | 0.4                        | .1554 | 1591 | 1628 | 1664 | 1700 | 1736 | 1772 | 1808 | 1844 |      |
| 0.7         .2530         2611         2642         2673         2704         2734         2764         2794         2823         2852           0.8         .2881         2910         2939         2967         2995         3023         3051         3078         3106         3133           0.9         .3159         3186         3212         3238         3264         3289         3315         3340         3365         3389           1.0         .3413         3438         3461         3485         3508         3531         3554         3577         3599         3621           1.1         .3643         3665         3686         3708         3729         3749         3770         3790         3810         3830           1.2         .3849         3869         3888         3907         3925         3944         3962         3980         3997         4015           1.3         .4032         4049         4066         4082         4099         4115         4131         4162         4177           1.4         .4192         4207         4222         4236         4251         4265         4279         4292         4306 <t< th=""><th>0.5</th><th>.1915</th><th>1950</th><th>1985</th><th>2019</th><th>2054</th><th>2088</th><th>2123</th><th>2157</th><th>2190</th><th>2224</th></t<>                                  | 0.5                        | .1915 | 1950 | 1985 | 2019 | 2054 | 2088 | 2123 | 2157 | 2190 | 2224 |
| 0.8         .2881         2910         2939         2967         2995         3023         3051         3078         3106         3133           0.9         .3159         3186         3212         3238         3264         3289         3315         3340         3365         3389           1.0         .3413         3438         3461         3485         3508         3531         3554         3577         3599         3621           1.1         .3643         3665         3686         3708         3729         3749         3770         3790         3810         3830           1.2         .3849         3869         3888         3907         3925         3944         3962         3980         3997         4015           1.3         .4032         4049         4066         4082         4099         4115         4131         4147         4162         4177           1.4         .4192         4207         4222         4236         4251         4265         4279         4292         4306         4319           1.5         .4332         4345         4357         4370         4382         4394         4406         4418 <t< th=""><th>0.6</th><th>.2257</th><th>2291</th><th>2324</th><th>2357</th><th>2389</th><th>2422</th><th>2454</th><th>2486</th><th>2518</th><th>2549</th></t<>                                  | 0.6                        | .2257 | 2291 | 2324 | 2357 | 2389 | 2422 | 2454 | 2486 | 2518 | 2549 |
| 0.9         .3159         3186         3212         3238         3264         3289         3315         3340         3365         3389           1.0         .3413         3438         3461         3485         3508         3531         3554         3577         3599         3621           1.1         .3643         3665         3686         3708         3729         3749         3770         3790         3810         3830           1.2         .3849         3869         3888         3907         3925         3944         3962         3980         3997         4015           1.3         .4032         4049         4066         4082         4099         4115         4131         4147         4162         4177           1.4         .4192         4207         4222         4236         4251         4265         4279         4292         4306         4319           1.5         .4332         4345         4357         4370         4382         4394         4406         4418         4430         4441           1.6         .4452         4463         4473         4485         4591         4595         4515         4525 <t< th=""><th>0.7</th><th>.2530</th><th>2611</th><th>2642</th><th>2673</th><th>2704</th><th>2734</th><th>2764</th><th>2794</th><th>2823</th><th>2852</th></t<>                                  | 0.7                        | .2530 | 2611 | 2642 | 2673 | 2704 | 2734 | 2764 | 2794 | 2823 | 2852 |
| 1.0         .3413         3438         3461         3485         3508         3531         3554         3577         3599         3621           1.1         .3643         3665         3686         3708         3729         3749         3770         3790         3810         3830           1.2         .3849         3869         3888         3907         3925         3944         3962         3980         3997         4015           1.3         .4032         4049         4066         4082         4099         4115         4131         4147         4162         4177           1.4         .4192         4207         4222         4236         4251         4265         4279         4292         4306         4319           1.5         .4332         4345         4357         4370         4382         4394         4406         4418         4430         4441           1.6         .4452         4463         4474         4485         4495         4505         4515         4525         4535         4545           1.7         .4554         4564         4573         4582         4591         4599         4608         4616 <t< th=""><th>0.8</th><th></th><th></th><th>2939</th><th></th><th>2995</th><th>3023</th><th>3051</th><th>3078</th><th>3106</th><th>3133</th></t<>                                               | 0.8                        |       |      | 2939 |      | 2995 | 3023 | 3051 | 3078 | 3106 | 3133 |
| 1.1         .3643         3665         3686         3708         3729         3749         3770         3790         3810         3830           1.2         .3849         3869         3888         3907         3925         3944         3962         3980         3997         4015           1.3         .4032         4049         4066         4082         4099         4115         4131         4147         4162         4177           1.4         .4192         4207         4222         4236         4251         4265         4279         4292         4306         4319           1.5         .4332         4345         4357         4370         4382         4394         4406         4418         4430         4441           1.6         .4452         4463         4474         4485         4495         4505         4515         4525         4535         4545           1.7         .4554         4564         4573         4582         4591         4599         4608         4616         4625         4633           1.8         .4641         4664         4671         4671         4676         4762         4762           2                                                                                                    | 0.9                        |       | 3186 | 3212 |      | 3264 | 3289 | 3315 | 3340 |      | 3389 |
| 1.2         .3849         3869         3888         3907         3925         3944         3962         3980         3997         4015           1.3         .4032         4049         4066         4082         4099         4115         4131         4147         4162         4177           1.4         .4192         4207         4222         4236         4251         4265         4279         4292         4306         4319           1.5         .4332         4345         4357         4370         4382         4394         4406         4418         4430         4441           1.6         .4452         4463         4474         4485         4495         4505         4515         4525         4535         4545           1.7         .4554         4564         4573         4582         4591         4599         4608         4616         4625         4633           1.8         .4641         4649         4656         4664         4671         4678         4686         4693         4699         4706           1.9         .4713         4719         4726         4732         4738         4744         4750         4756 <t< th=""><th>1.0</th><th>.3413</th><th>3438</th><th>3461</th><th>3485</th><th>3508</th><th>3531</th><th></th><th>3577</th><th>3599</th><th>3621</th></t<>                                      | 1.0                        | .3413 | 3438 | 3461 | 3485 | 3508 | 3531 |      | 3577 | 3599 | 3621 |
| 1.3         .4032         4049         4066         4082         4099         4115         4131         4147         4162         4177           1.4         .4192         4207         4222         4236         4251         4265         4279         4292         4306         4319           1.5         .4332         4345         4357         4370         4382         4394         4406         4418         4430         4441           1.6         .4452         4463         4474         4485         4495         4505         4515         4525         4535         4545           1.7         .4554         4564         4573         4582         4591         4599         4608         4616         4625         4633           1.8         .4641         4649         4656         4664         4671         4678         4686         4693         4699         4706           1.9         .4713         4719         4726         4732         4738         4744         4750         4756         4767           2.0         .4772         4778         4783         4788         4793         4798         4803         4803         4817                                                                                                    | 1.1                        | .3643 | 3665 | 3686 | 3708 | 3729 | 3749 | 3770 | 3790 | 3810 | 3830 |
| 1.4         .4192         4207         4222         4236         4251         4265         4279         4292         4306         4319           1.5         .4332         4345         4357         4370         4382         4394         4406         4418         4430         4441           1.6         .4452         4463         4474         4485         4495         4505         4515         4525         4535         4545           1.7         .4554         4564         4573         4582         4591         4599         4608         4616         4625         4633           1.8         .4641         4649         4656         4664         4671         4678         4686         4693         4699         4706           1.9         .4713         4719         4726         4732         4738         4744         4750         4756         4762         4767           2.0         .4772         4778         4783         4788         4793         4798         4803         4808         4817           2.1         .4621         4826         4830         4835         4838         4842         4846         4850         4864 <t< th=""><th>1.2</th><th>.3849</th><th>3869</th><th>3888</th><th>3907</th><th>3925</th><th>3944</th><th>3962</th><th>3980</th><th>3997</th><th>4015</th></t<>                                  | 1.2                        | .3849 | 3869 | 3888 | 3907 | 3925 | 3944 | 3962 | 3980 | 3997 | 4015 |
| 1.5         .4332         4345         4357         4370         4382         4394         4406         4418         4430         4441           1.6         .4452         4463         4474         4485         4495         4505         4515         4525         4535         4545           1.7         .4554         4564         4573         4582         4591         4599         4608         4616         4625         4633           1.8         .4641         4649         4656         4664         4671         4678         4686         4693         4699         4706           1.9         .4713         4719         4726         4732         4738         4744         4750         4756         4762         4767           2.0         .4772         4778         4783         4788         4793         4798         4803         4808         4812         4817           2.1         .4621         4826         4830         4835         4838         4842         4846         4857         4857           2.2         .4861         4865         4868         4871         4875         4878         4881         4884         4887 <t< th=""><th>1.3</th><th>.4032</th><th>4049</th><th>4066</th><th>4082</th><th>4099</th><th>4115</th><th>4131</th><th>4147</th><th>4162</th><th>4177</th></t<>                                  | 1.3                        | .4032 | 4049 | 4066 | 4082 | 4099 | 4115 | 4131 | 4147 | 4162 | 4177 |
| 1.6         .4452         4463         4474         4485         4495         4505         4515         4525         4535         4545           1.7         .4554         4564         4573         4582         4591         4599         4608         4616         4625         4633           1.8         .4641         4649         4656         4664         4671         4678         4686         4693         4699         4706           1.9         .4713         4719         4726         4732         4738         4744         4750         4756         4762         4767           2.0         .4772         4778         4783         4788         4793         4798         4803         4808         4812         4817           2.1         .4621         4826         4830         4835         4838         4842         4846         4850         4857           2.2         .4861         4865         4868         4871         4875         4878         4881         4884         4887         4890           2.3         .4893         4896         4898         4901         4904         4906         4999         4911         4913 <t< th=""><th>1.4</th><th>.4192</th><th>4207</th><th>4222</th><th>4236</th><th>4251</th><th>4265</th><th>4279</th><th>4292</th><th>4306</th><th>4319</th></t<>                                  | 1.4                        | .4192 | 4207 | 4222 | 4236 | 4251 | 4265 | 4279 | 4292 | 4306 | 4319 |
| 1.7       .4554       4564       4573       4582       4591       4599       4608       4616       4625       4633         1.8       .4641       4649       4656       4664       4671       4678       4686       4693       4699       4706         1.9       .4713       4719       4726       4732       4738       4744       4750       4756       4762       4767         2.0       .4772       4778       4783       4788       4793       4798       4803       4808       4812       4817         2.1       .4621       4826       4830       4835       4838       4842       4846       4850       4857         2.2       .4861       4865       4868       4871       4875       4878       4881       4884       4887       4890         2.3       .4893       4896       4898       4901       4904       4906       4909       4911       4913       4916         2.4       .4918       4920       4922       4925       4927       4929       4931       4932       4934       4936         2.5       .4938       4940       4941       4943       4945       494                                                                                                    | 1.5                        | .4332 | 4345 | 4357 | 4370 | 4382 | 4394 | 4406 | 4418 | 4430 | 4441 |
| 1.8       .4641       4649       4656       4664       4671       4678       4686       4693       4699       4706         1.9       .4713       4719       4726       4732       4738       4744       4750       4756       4762       4767         2.0       .4772       4778       4783       4788       4793       4798       4803       4808       4812       4817         2.1       .4621       4826       4830       4835       4838       4842       4846       4850       4854       4857         2.2       .4861       4865       4868       4871       4875       4878       4881       4844       4887       4890         2.3       .4893       4896       4898       4901       4904       4906       4909       4911       4913       4916         2.4       .4918       4920       4922       4925       4927       4929       4931       4932       4934       4936         2.5       .4938       4940       4941       4943       4945       4946       4948       4949       4951       4952         2.6       .4953       4955       4956       4957       495                                                                                                    |                            | .4452 | 4463 | 4474 | 4485 | 4495 | 4505 | 4515 | 4525 | 4535 | 4545 |
| 1.9       .4713       4719       4726       4732       4738       4744       4750       4766       4762       4767         2.0       .4772       4778       4783       4788       4793       4798       4803       4808       4812       4817         2.1       .4621       4826       4830       4835       4838       4842       4846       4850       4854       4857         2.2       .4861       4865       4868       4871       4875       4878       4881       4884       4887       4890         2.3       .4893       4896       4898       4901       4904       4906       4909       4911       4913       4916         2.4       .4918       4920       4922       4925       4927       4929       4931       4932       4934       4936         2.5       .4938       4940       4941       4943       4945       4946       4948       4949       4951       4952         2.6       .4953       4955       4956       4957       4959       4960       4961       4962       4963       4964         2.7       .4965       4966       4967       4968       496                                                                                                    |                            |       |      |      | 4582 |      |      | 4608 | 4616 | 4625 | 4633 |
| 2.0       .4772       4778       4783       4788       4793       4798       4803       4808       4812       4817         2.1       .4621       4826       4830       4835       4838       4842       4846       4850       4854       4857         2.2       .4861       4865       4868       4871       4875       4878       4881       4884       4887       4890         2.3       .4893       4896       4898       4901       4904       4906       4909       4911       4913       4916         2.4       .4918       4920       4922       4925       4927       4929       4931       4932       4934       4936         2.5       .4938       4940       4941       4943       4945       4946       4948       4949       4951       4952         2.6       .4953       4955       4956       4957       4959       4960       4961       4962       4963       4964         2.7       .4965       4966       4967       4968       4969       4970       4971       4972       4973       4974         2.9       .4981       4982       4983       4983       498                                                                                                    |                            | .4641 | 4649 | 4656 | 4664 | 4671 | 4678 | 4686 | 4693 | 4699 | 4706 |
| 2.1       .4621       4826       4830       4835       4838       4842       4846       4850       4854       4857         2.2       .4861       4865       4868       4871       4875       4878       4881       4884       4887       4890         2.3       .4893       4896       4898       4901       4904       4906       4909       4911       4913       4916         2.4       .4918       4920       4922       4925       4927       4929       4931       4932       4934       4936         2.5       .4938       4940       4941       4943       4945       4946       4948       4949       4951       4952         2.6       .4953       4955       4956       4957       4959       4960       4961       4962       4963       4964         2.7       .4965       4966       4967       4968       4969       4970       4971       4972       4973       4974         2.8       .4974       4975       4976       4977       4977       4978       4979       4980       4980       4981         2.9       .4981       4982       4983       4983       498                                                                                                    |                            | .4713 | 4719 | 4726 | 4732 | 4738 | 4744 | 4750 | 4756 | 4762 | 4767 |
| 2.2       .4861       4865       4868       4871       4875       4878       4881       4884       4887       4890         2.3       .4893       4896       4898       4901       4904       4906       4909       4911       4913       4916         2.4       .4918       4920       4922       4925       4927       4929       4931       4932       4934       4936         2.5       .4938       4940       4941       4943       4945       4946       4948       4949       4951       4952         2.6       .4953       4955       4956       4957       4959       4960       4961       4962       4963       4964         2.7       .4965       4966       4967       4968       4969       4970       4971       4972       4973       4974         2.8       .4974       4975       4976       4977       4977       4978       4979       4980       4980       4981         2.9       .4981       4982       4983       4983       4984       4984       4985       4985       4986         3.0       .4986       4987       4987       4988       4988       498                                                                                                    |                            | .4772 | 4778 | 4783 | 4788 |      | 4798 | 4803 | 4808 | 4812 | 4817 |
| 2.3       .4893       4896       4898       4901       4904       4906       4909       4911       4913       4916         2.4       .4918       4920       4922       4925       4927       4929       4931       4932       4934       4936         2.5       .4938       4940       4941       4943       4945       4946       4948       4949       4951       4952         2.6       .4953       4955       4956       4957       4959       4960       4961       4962       4963       4964         2.7       .4965       4966       4967       4968       4969       4970       4971       4972       4973       4974         2.8       .4974       4975       4976       4977       4977       4978       4979       4980       4980       4981         2.9       .4981       4982       4983       4983       4984       4984       4985       4985       4986       4986         3.0       .4986       4987       4987       4988       4988       4989       4989       4990       4990       4993         3.1       .4990       4991       4991       4991       499                                                                                                    |                            | .4621 | 4826 | 4830 | 4835 | 4838 | 4842 | 4846 | 4850 |      | 4857 |
| 2.4       .4918       4920       4922       4925       4927       4929       4931       4932       4934       4936         2.5       .4938       4940       4941       4943       4945       4946       4948       4949       4951       4952         2.6       .4953       4955       4956       4957       4959       4960       4961       4962       4963       4964         2.7       .4965       4966       4967       4968       4969       4970       4971       4972       4973       4974         2.8       .4974       4975       4976       4977       4977       4978       4979       4980       4980       4981         2.9       .4981       4982       4983       4983       4984       4984       4985       4985       4986       4986         3.0       .4986       4987       4987       4988       4988       4989       4989       4990       4990       4990         3.1       .4990       4991       4991       4991       4994       4994       4994       4994       4994       4994       4994       4994       4995       4995       4995         3.2                                                                                                    |                            |       | 4865 | 4868 | 4871 | 4875 | 4878 | 4881 | 4884 | 4887 | 4890 |
| 2.5       .4938       4940       4941       4943       4945       4946       4948       4949       4951       4952         2.6       .4953       4955       4956       4957       4959       4960       4961       4962       4963       4964         2.7       .4965       4966       4967       4968       4969       4970       4971       4972       4973       4974         2.8       .4974       4975       4976       4977       4978       4979       4980       4980       4981         2.9       .4981       4982       4983       4983       4984       4984       4985       4985       4986       4986         3.0       .4986       4987       4987       4988       4989       4989       4989       4990       4990         3.1       .4990       4991       4991       4991       4992       4992       4992       4992       4993       4993         3.2       .4993       4994       4994       4994       4994       4994       4994       4996       4996       4996       4996       4996       4996       4996       4996       4996       4996       4997       49                                                                                                    |                            | .4893 | 4896 | 4898 | 4901 | 4904 | 4906 | 4909 | 4911 | 4913 | 4916 |
| 2.6       .4953       4955       4956       4957       4959       4960       4961       4962       4963       4964         2.7       .4965       4966       4967       4968       4969       4970       4971       4972       4973       4974         2.8       .4974       4975       4976       4977       4978       4979       4980       4980       4981         2.9       .4981       4982       4983       4983       4984       4984       4985       4985       4986       4986         3.0       .4986       4987       4987       4988       4989       4989       4990       4990         3.1       .4990       4991       4991       4991       4992       4992       4992       4992       4993       4993         3.2       .4993       4994       4994       4994       4994       4994       4994       4994       4995       4995       4995       4995         3.3       .4995       4995       4995       4996       4996       4996       4996       4996       4996       4996       4997       4997       4997       4997       4997       4997       4997       49                                                                                                    |                            | .4918 | 4920 | 4922 | 4925 | 4927 | 4929 | 4931 | 4932 | 4934 | 4936 |
| 2.7       .4965       4966       4967       4968       4969       4970       4971       4972       4973       4974         2.8       .4974       4975       4976       4977       4977       4978       4979       4980       4980       4981         2.9       .4981       4982       4983       4983       4984       4984       4985       4985       4986       4986         3.0       .4986       4987       4987       4988       4988       4989       4989       4990       4990       4990         3.1       .4990       4991       4991       4991       4992       4992       4992       4993       4993       4993         3.2       .4993       4994       4994       4994       4994       4994       4994       4995       4995       4995       4995         3.3       .4995       4995       4996       4996       4996       4996       4996       4996       4996       4996       4996       4997       4997       4997       4997       4997       4997       4997       4997       4998       4998       4998       4998       4998       4998       4998       4998       4                                                                                                    | 2.5                        | .4938 | 4940 | 4941 | 4943 | 4945 | 4946 | 4948 | 4949 | 4951 | 4952 |
| 2.8       .4974       4975       4976       4977       4977       4978       4979       4980       4980       4981         2.9       .4981       4982       4983       4983       4984       4984       4985       4985       4986       4986         3.0       .4986       4987       4987       4988       4988       4989       4989       4990       4990       4990         3.1       .4990       4991       4991       4991       4992       4992       4992       4992       4993       4993       4993         3.2       .4993       4994       4994       4994       4994       4994       4994       4995       4995       4995       4995         3.3       .4995       4995       4995       4996       4996       4996       4996       4996       4996       4996       4996       4996       4997       4997       4997       4997       4997       4997       4997       4997       4997       4997       4997       4997       4998       4998       4998       4998       4998       4998       4998       4998       4998       4998       4999       4999       4999       4999                                                                                                    |                            | .4953 | 4955 | 4956 | 4957 | 4959 | 4960 | 4961 | 4962 | 4963 | 4964 |
| 2.9     .4981     4982     4983     4983     4984     4984     4985     4985     4986     4986       3.0     .4986     4987     4987     4988     4988     4989     4989     4989     4990     4990       3.1     .4990     4991     4991     4991     4992     4992     4992     4992     4993     4993       3.2     .4993     4994     4994     4994     4994     4994     4995     4995     4995       3.3     .4995     4995     4995     4996     4996     4996     4996     4996     4996     4996     4997     4997     4997     4997     4997     4997     4997     4997     4997     4997     4997     4998     4998     4998     4998     4998     4998     4998     4998     4998     4998     4998     4998     4999     4999     4999     4999     4999     4999     4999     4999     4999     4999     4999     4999     4999     4999     4999     4999     4999     4999     4999     4999     4999     4999     4999     4999     4999     4999     4999     4999     4999     4999     4999     4999     4999 <th></th> <th></th> <th></th> <th></th> <th></th> <th></th> <th></th> <th></th> <th></th> <th>4973</th> <th>4974</th>                                                                                                    |                            |       |      |      |      |      |      |      |      | 4973 | 4974 |
| 3.0     .4986     4987     4987     4988     4988     4989     4989     4990     4990     4990       3.1     .4990     4991     4991     4991     4992     4992     4992     4992     4992     4993     4993       3.2     .4993     4994     4994     4994     4994     4994     4995     4995     4995       3.3     .4995     4995     4996     4996     4996     4996     4996     4996     4996     4997     4997     4997     4997     4997     4997     4997     4997     4997     4997     4997     4998     4998     4998     4998     4998     4998     4998     4998     4998     4998     4998     4998     4999     4999     4999     4999     4999     4999     4999     4999     4999     4999     4999     4999     4999     4999     4999     4999     4999     4999     4999     4999     4999     4999     4999     4999     4999     4999     4999     4999     4999     4999     4999     4999     4999     4999     4999     4999     4999     4999     4999     4999     4999     4999     4999     4999     4999                                                                                                    |                            |       |      |      |      |      |      |      |      |      |      |
| 3.1     .4990     4991     4991     4991     4992     4992     4992     4992     4993     4993       3.2     .4993     4994     4994     4994     4994     4994     4995     4995     4995       3.3     .4995     4995     4995     4996     4996     4996     4996     4996     4996     4996     4996     4997     4997     4997     4997     4997     4997     4997     4997     4997     4997     4997     4997     4997     4998     4998     4998     4998     4998     4998     4998     4998     4998     4998     4998     4999     4999     4999     4999     4999     4999     4999     4999     4999     4999     4999     4999     4999     4999     4999     4999     4999     4999     4999     4999     4999     4999     4999     4999     4999     4999     4999     4999     4999     4999     4999     4999     4999     4999     4999     4999     4999     4999     4999     4999     4999     4999     4999     4999     4999     4999     4999     4999     4999     4999     4999     4999     4999     4999     4                                                                                                    |                            | .4981 | 4982 | 4983 | 4983 | 4984 | 4984 | 4985 | 4985 | 4986 | 4986 |
| 3.2     .4993     4994     4994     4994     4994     4994     4995     4995     4995       3.3     .4995     4995     4995     4996     4996     4996     4996     4996     4996     4996     4996     4996     4997     4997     4997       3.4     .4997     4997     4997     4997     4997     4997     4997     4997     4997     4997     4998     4998     4998     4998     4998     4998     4998     4998     4998     4998     4998     4998     4998     4999     4999     4999     4999     4999     4999     4999     4999     4999     4999     4999     4999     4999     4999     4999     4999     4999     4999     4999     4999     4999     4999     4999     4999     4999     4999     4999     4999     4999     4999     4999     4999     4999     4999     4999     4999     4999     4999     4999     4999     4999     4999     4999     4999     4999     4999     4999     4999     4999     4999     4999     4999     4999     4999     4999     4999     4999     4999     4999     4999     4999     4                                                                                                    |                            | .4986 | 4987 | 4987 | 4988 | 4988 | 4989 | 4989 | 4989 | 4990 | 4990 |
| 3.3     .4995     4995     4995     4996     4996     4996     4996     4996     4996     4997     4997       3.4     .4997     4997     4997     4997     4997     4997     4997     4997     4997     4997     4997     4997     4997     4997     4998     4998     4998     4998     4998     4998     4998     4998     4998     4998     4998     4998     4998     4998     4999     4999     4999     4999     4999     4999     4999     4999     4999     4999     4999     4999     4999     4999     4999     4999     4999     4999     4999     4999     4999     4999     4999     4999     4999     4999     4999     4999     4999     4999     4999     4999     4999     4999     4999     4999     4999     4999     4999     4999     4999     4999     4999     4999     4999     4999     4999     4999     4999     4999     4999     4999     4999     4999     4999     4999     4999     4999     4999     4999     4999     4999     4999     4999     4999     4999     4999     4999     4999     4999     4999 <t< th=""><th></th><th></th><th>4991</th><th></th><th>4991</th><th>4992</th><th>4992</th><th>4992</th><th></th><th>4993</th><th>4993</th></t<>                                                                                                    |                            |       | 4991 |      | 4991 | 4992 | 4992 | 4992 |      | 4993 | 4993 |
| 3.4     .4997     4997     4997     4997     4997     4997     4997     4997     4997     4998     4998     4998     4998     4998     4998     4998     4998     4998     4998     4998     4998     4998     4998     4998     4998     4998     4999     4999     4999     4999     4999     4999     4999     4999     4999     4999     4999     4999     4999     4999     4999     4999     4999     4999     4999     4999     4999     4999     4999     4999     4999     4999     4999     4999     4999     4999     4999     4999     4999     4999     4999     4999     4999     4999     4999     4999     4999     4999     4999     4999     4999     4999     4999     4999     4999     4999     4999     4999     4999     4999     4999     4999     4999     4999     4999     4999     4999     4999     4999     4999     4999     4999     4999     4999     4999     4999     4999     4999     4999     4999     4999     4999     4999     4999     4999     4999     4999     4999     4999     4999     4999     4999                                                                                                    |                            | .4993 | 4994 | 4994 | 4994 | 4994 | 4994 | 4994 | 4995 | 4995 | 4995 |
| 3.5     .4998     4998     4998     4998     4998     4998     4998     4998     4998     4998     4998     4998     4998     4998     4998     4998     4998     4998     4999     4999     4999     4999     4999     4999     4999     4999     4999     4999     4999     4999     4999     4999     4999     4999     4999     4999     4999     4999     4999     4999     4999     4999     4999     4999     4999     4999     4999     4999     4999     4999     4999     4999     4999     4999     4999     4999     4999     4999     4999     4999     4999     4999     4999     4999     4999     4999     4999     4999     4999     4999     4999     4999     4999     4999     4999     4999     4999     4999     4999     4999     4999     4999     4999     4999     4999     4999     4999     4999     4999     4999     4999     4999     4999     4999     4999     4999     4999     4999     4999     4999     4999     4999     4999     4999     4999     4999     4999     4999     4999     4999     4999     4999                                                                                                         |                            | .4995 | 4995 | 4995 | 4996 | 4996 | 4996 | 4996 | 4996 | 4996 | 4997 |
| 3.6     .4998     4998     4999     4999     4999     4999     4999     4999     4999     4999     4999     4999     4999     4999     4999     4999     4999     4999     4999     4999     4999     4999     4999     4999     4999     4999     4999     4999     4999     4999     4999     4999     4999     4999     4999     4999     4999     4999     4999     4999     4999     4999     4999     4999     4999     4999     4999     4999     4999     4999     4999     4999     4999     4999     4999     4999     4999     4999     4999     4999     4999     4999     4999     4999     4999     4999     4999     4999     4999     4999     4999     4999     4999     4999     4999     4999     4999     4999     4999     4999     4999     4999     4999     4999     4999     4999     4999     4999     4999     4999     4999     4999     4999     4999     4999     4999     4999     4999     4999     4999     4999     4999     4999     4999     4999     4999     4999     4999     4999     4999     4999     4999                                                                                                    |                            |       |      |      |      |      |      |      |      |      |      |
| 3.7                                                                                                    |                            |       |      |      |      |      |      |      |      |      |      |
| 3.8                                                                                                    | 3.6                        |       |      | 4999 | 4999 | 4999 |      |      |      |      | 4999 |
|                                                                                                    |                            |       |      |      |      |      |      |      |      |      |      |
| 3.9   .4999   4999   4999   4999   4999   4999   4999   4999   4999   4999                                                                                                    |                            |       |      |      |      |      |      |      |      |      | 4999 |
|                                                                                                    | 3.9                        | .4999 | 4999 | 4999 | 4999 | 4999 | 4999 | 4999 | 4999 | 4999 | 4999 |

Note that some text books give the final line entries as 0.5 rather than 0.4999. In these workbooks we shall use 0.4999.

Table 2: Percentage Points of the Students t-distribution

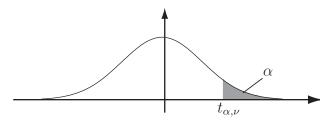

| $\alpha$ | .40  | .25   | .10   | .05   | .025   | .01    | .005   | .0025  | .001   | .0005  |
|----------|------|-------|-------|-------|--------|--------|--------|--------|--------|--------|
| ν        |      |       |       |       |        |        |        |        |        |        |
| 1        | .325 | 1.000 | 3.078 | 6.314 | 12.706 | 31.825 | 63.657 | 127.32 | 318.31 | 636.62 |
| 2        | .289 | .816  | 1.886 | 2.902 | 4.303  | 6.965  | 9.925  | 14.089 | 23.326 | 31.598 |
| 3        | .277 | .765  | 1.638 | 2.353 | 3.182  | 4.514  | 5.841  | 7.453  | 10.213 | 12.924 |
| 4        | .271 | .741  | 1.533 | 2.132 | 2.776  | 3.747  | 4.604  | 5.598  | 7.173  | 8.610  |
| 5        | .267 | .727  | 1.476 | 2.015 | 2.571  | 3.365  | 4.032  | 4.773  | 5.893  | 6.869  |
| 6        | .265 | .718  | 1.440 | 1.943 | 2.447  | 3.143  | 3.707  | 4.317  | 5.208  | 5.959  |
| 7        | .263 | .711  | 1.415 | 1.895 | 2.365  | 2.998  | 3.499  | 4.029  | 4.785  | 5.408  |
| 8        | .262 | .706  | 1.397 | 1.860 | 2.306  | 2.896  | 3.355  | 3.833  | 4.501  | 5.041  |
| 9        | .261 | .703  | 1.383 | 1.833 | 2.262  | 2.821  | 3.250  | 3.690  | 4.297  | 4.781  |
| 10       | .260 | .700  | 1.372 | 1.812 | 2.228  | 2.764  | 3.169  | 3.581  | 4.144  | 4.487  |
| 11       | .260 | .697  | 1.363 | 1.796 | 2.201  | 2.718  | 3.106  | 3.497  | 4.025  | 4.437  |
| 12       | .259 | .695  | 1.356 | 1.782 | 2.179  | 2.681  | 3.055  | 3.428  | 3.930  | 4.318  |
| 13       | .259 | .694  | 1.350 | 1.771 | 2.160  | 2.650  | 3.012  | 3.372  | 3.852  | 4.221  |
| 14       | .258 | .692  | 1.345 | 1.761 | 2.145  | 2.624  | 2.977  | 3.326  | 3.787  | 4.140  |
| 15       | .258 | .691  | 1.341 | 1.753 | 2.131  | 2.602  | 2.947  | 3.286  | 3.733  | 4.073  |
| 16       | .258 | .690  | 1.337 | 1.746 | 2.120  | 2.583  | 2.921  | 3.252  | 3.686  | 4.015  |
| 17       | .257 | .689  | 1.333 | 1.740 | 2.110  | 2.567  | 2.898  | 3.222  | 3.646  | 3.965  |
| 18       | .257 | .688  | 1.330 | 1.734 | 2.101  | 2.552  | 2.878  | 3.197  | 3.610  | 3.922  |
| 19       | .257 | .688  | 1.328 | 1.729 | 2.093  | 2.539  | 2.861  | 3.174  | 3.579  | 3.883  |
| 20       | .257 | .687  | 1.325 | 1.725 | 2.086  | 2.528  | 2.845  | 3.153  | 3.552  | 3.850  |
| 21       | .257 | .686  | 1.323 | 1.721 | 2.080  | 2.518  | 2.831  | 3.135  | 3.527  | 3.819  |
| 22       | .256 | .686  | 1.321 | 1.717 | 2.074  | 2.508  | 2.819  | 3.119  | 3.505  | 3.792  |
| 23       | .256 | .685  | 1.319 | 1.714 | 2.069  | 2.500  | 2.807  | 3.104  | 3.485  | 3.767  |
| 24       | .256 | .685  | 1.318 | 1.711 | 2.064  | 2.492  | 2.797  | 3.091  | 3.467  | 3.745  |
| 25       | .256 | .684  | 1.316 | 1.708 | 2.060  | 2.485  | 2.787  | 3.078  | 3.450  | 3.725  |
| 26       | .256 | .684  | 1.315 | 1.706 | 2.056  | 2.479  | 2.779  | 3.067  | 3.435  | 3.707  |
| 27       | .256 | .684  | 1.314 | 1.703 | 2.052  | 2.473  | 2.771  | 3.057  | 3.421  | 3.690  |
| 28       | .256 | .683  | 1.313 | 1.701 | 2.048  | 2.467  | 2.763  | 3.047  | 3.408  | 3.674  |
| 29       | .256 | .683  | 1.311 | 1.699 | 2.045  | 2.462  | 2.756  | 3.038  | 3.396  | 3.659  |
| 30       | .256 | .683  | 1.310 | 1.697 | 2.042  | 2.457  | 2.750  | 3.030  | 3.385  | 3.646  |
| 40       | .255 | .681  | 1.303 | 1.684 | 2.021  | 2.423  | 2.704  | 2.971  | 3.307  | 3.551  |
| 60       | .254 | .679  | 1.296 | 1.671 | 2.000  | 2.390  | 2.660  | 2.915  | 3.232  | 3.460  |
| 120      | .254 | .677  | 1.289 | 1.658 | 1.980  | 2.358  | 2.617  | 2.860  | 3.160  | 3.373  |
| $\infty$ | .253 | .674  | 1.282 | 1.645 | 1.960  | 2.326  | 2.576  | 2.807  | 3.090  | 3.291  |

HELM (2008): Workbook 41: Hypothesis Testing 40

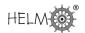

Table 3: Percentage Points of the F-Distribution (5% tail)

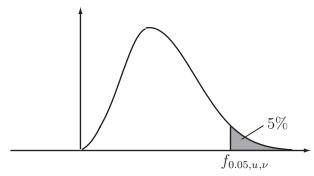

|          | Degrees of Freedom for the Numerator $(u)$ |       |       |       |       |       |       |       |       |       |       |       |       |       |          |
|----------|--------------------------------------------|-------|-------|-------|-------|-------|-------|-------|-------|-------|-------|-------|-------|-------|----------|
| ν        | 1                                          | 2     | 3     | 4     | 5     | 6     | 7     | 8     | 9     | 10    | 20    | 30    | 40    | 60    | $\infty$ |
| 1        | 161.4                                      | 199.5 | 215.7 | 224.6 | 230.2 | 234.0 | 236.8 | 238.9 | 240.5 | 241.9 | 248.0 | 250.1 | 251.1 | 252.2 | 254.3    |
| 2        | 18.51                                      | 19.00 | 19.16 | 19.25 | 19.30 | 19.33 | 19.35 | 19.37 | 19.38 | 19.40 | 19.45 | 19.46 | 19.47 | 19.48 | 19.50    |
| 3        | 10.13                                      | 9.55  | 9.28  | 9.12  | 9.01  | 8.94  | 8.89  | 8.85  | 8.81  | 8.79  | 8.66  | 8.62  | 8.59  | 8.55  | 8.53     |
| 4        | 7.71                                       | 6.94  | 6.59  | 6.39  | 6.26  | 6.16  | 6.09  | 6.04  | 6.00  | 5.96  | 5.80  | 5.75  | 5.72  | 5.69  | 5.63     |
| 5        | 6.61                                       | 5.79  | 5.41  | 5.19  | 5.05  | 4.95  | 4.88  | 4.82  | 4.77  | 4.74  | 4.56  | 4.53  | 4.46  | 4.43  | 4.36     |
| 6        | 5.99                                       | 5.14  | 4.76  | 4.53  | 4.39  | 4.28  | 4.21  | 4.15  | 4.10  | 4.06  | 3.87  | 3.81  | 3.77  | 3.74  | 3.67     |
| 7        | 5.59                                       | 4.74  | 4.35  | 4.12  | 3.97  | 3.87  | 3.79  | 3.73  | 3.68  | 3.64  | 3.44  | 3.38  | 3.34  | 3.30  | 3.23     |
| 8        | 5.32                                       | 4.46  | 4.07  | 3.84  | 3.69  | 3.58  | 3.50  | 3.44  | 3.39  | 3.35  | 3.15  | 3.08  | 3.04  | 3.01  | 2.93     |
| 9        | 5.12                                       | 4.26  | 3.86  | 3.63  | 3.48  | 3.37  | 3.29  | 3.23  | 3.18  | 3.14  | 2.94  | 2.86  | 2.83  | 2.79  | 2.71     |
| 10       | 4.96                                       | 4.10  | 3.71  | 3.48  | 3.33  | 3.22  | 3.14  | 3.07  | 3.02  | 2.98  | 2.77  | 2.70  | 2.66  | 2.62  | 2.54     |
| 11       | 4.84                                       | 3.98  | 3.59  | 3.36  | 3.20  | 3.09  | 3.01  | 2.95  | 2.90  | 2.85  | 2.65  | 2.57  | 2.53  | 2.49  | 2.40     |
| 12       | 4.75                                       | 3.89  | 3.49  | 3.26  | 3.11  | 3.00  | 2.91  | 2.85  | 2.80  | 2.75  | 2.54  | 2.47  | 2.43  | 2.38  | 2.30     |
| 13       | 4.67                                       | 3.81  | 3.41  | 3.18  | 3.03  | 2.92  | 2.83  | 2.77  | 2.71  | 2.67  | 2.46  | 2.38  | 2.34  | 2.30  | 2.21     |
| 14       | 4.60                                       | 3.74  | 3.34  | 3.11  | 2.96  | 2.85  | 2.76  | 2.70  | 2.65  | 2.60  | 2.39  | 2.31  | 2.27  | 2.22  | 2.13     |
| 15       | 4.54                                       | 3.68  | 3.29  | 3.06  | 2.90  | 2.79  | 2.71  | 2.64  | 2.59  | 2.54  | 2.33  | 2.25  | 2.20  | 2.16  | 2.07     |
| 16       | 4.49                                       | 3.63  | 3.24  | 3.01  | 2.85  | 2.74  | 2.66  | 2.59  | 2.54  | 2.49  | 2.28  | 2.19  | 2.15  | 2.11  | 2.01     |
| 17       | 4.45                                       | 3.59  | 3.20  | 2.96  | 2.81  | 2.70  | 2.61  | 2.55  | 2.49  | 2.45  | 2.23  | 2.15  | 2.10  | 2.06  | 1.96     |
| 18       | 4.41                                       | 3.55  | 3.16  | 2.93  | 2.77  | 2.66  | 2.58  | 2.51  | 2.46  | 2.41  | 2.19  | 2.11  | 2.06  | 2.02  | 1.92     |
| 19       | 4.38                                       | 3.52  | 3.13  | 2.90  | 2.74  | 2.63  | 2.54  | 2.48  | 2.42  | 2.38  | 2.16  | 2.07  | 2.03  | 1.93  | 1.88     |
| 20       | 4.35                                       | 3.49  | 3.10  | 2.87  | 2.71  | 2.60  | 2.51  | 2.45  | 2.39  | 2.35  | 2.12  | 2.04  | 1.99  | 1.95  | 1.84     |
| 21       | 4.32                                       | 3.47  | 3.07  | 2.84  | 2.68  | 2.57  | 2.49  | 2.42  | 2.37  | 2.32  | 2.10  | 2.01  | 1.96  | 1.92  | 1.81     |
| 22       | 4.30                                       | 3.44  | 3.05  | 2.82  | 2.66  | 2.55  | 2.46  | 2.40  | 2.34  | 2.30  | 2.07  | 1.98  | 1.94  | 1.89  | 1.78     |
| 23       | 4.28                                       | 3.42  | 3.03  | 2.80  | 2.64  | 2.53  | 2.44  | 2.37  | 2.32  | 2.27  | 2.05  | 1.96  | 1.91  | 1.86  | 1.76     |
| 24       | 4.26                                       | 3.40  | 3.01  | 2.78  | 2.62  | 2.51  | 2.42  | 2.36  | 2.30  | 2.25  | 2.03  | 1.94  | 1.89  | 1.84  | 1.73     |
| 25       | 4.24                                       | 3.39  | 2.99  | 2.76  | 2.60  | 2.49  | 2.40  | 2.34  | 2.28  | 2.24  | 2.01  | 1.92  | 1.87  | 1.82  | 1.71     |
| 26       | 4.23                                       | 3.37  | 2.98  | 2.74  | 2.59  | 2.47  | 2.39  | 2.32  | 2.27  | 2.22  | 1.99  | 1.90  | 1.85  | 1.80  | 1.69     |
| 27       | 4.21                                       | 3.35  | 2.96  | 2.73  | 2.57  | 2.46  | 2.37  | 2.31  | 2.25  | 2.20  | 1.97  | 1.88  | 1.84  | 1.79  | 1.67     |
| 28       | 4.20                                       | 3.34  | 2.95  | 2.71  | 2.56  | 2.45  | 2.36  | 2.29  | 2.24  | 2.19  | 1.96  | 1.87  | 1.82  | 1.77  | 1.65     |
| 29       | 4.18                                       | 3.33  | 2.93  | 2.70  | 2.55  | 2.43  | 2.35  | 2.28  | 2.22  | 2.18  | 1.94  | 1.85  | 1.81  | 1.75  | 1.64     |
| 30       | 4.17                                       | 3.32  | 2.92  | 2.69  | 2.53  | 2.42  | 2.33  | 2.27  | 2.21  | 2.16  | 1.93  | 1.84  | 1.79  | 1.74  | 1.62     |
| 40       | 4.08                                       | 3.23  | 2.84  | 2.61  | 2.45  | 2.34  | 2.25  | 2.18  | 2.12  | 2.08  | 1.84  | 1.74  | 1.69  | 1.64  | 1.51     |
| 60       | 4.00                                       | 3.15  | 2.76  | 2.53  | 2.37  | 2.25  | 2.17  | 2.10  | 2.04  | 1.99  | 1.75  | 1.65  | 1.59  | 1.53  | 1.39     |
| $\infty$ | 3.84                                       | 3.00  | 2.60  | 2.37  | 2.21  | 2.10  | 2.01  | 1.94  | 1.88  | 1.83  | 1.57  | 1.46  | 1.39  | 3.32  | 1.00     |

Table 4: Percentage Points of the F-Distribution (2.5% tail)

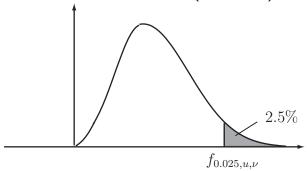

|          | Degrees of Freedom for the Numerator $(u)$ |       |       |       |       |       |       |       |       |       |       |       |       |       |          |
|----------|--------------------------------------------|-------|-------|-------|-------|-------|-------|-------|-------|-------|-------|-------|-------|-------|----------|
| $\nu$    | 1                                          | 2     | 3     | 4     | 5     | 6     | 7     | 8     | 9     | 10    | 20    | 30    | 40    | 60    | $\infty$ |
| 1        | 647.8                                      | 799.5 | 864.2 | 899.6 | 921.8 | 937.1 | 948.2 | 956.7 | 963.3 | 968.6 | 993.1 | 1001  | 1006  | 1010  | 1018     |
| 2        | 38.51                                      | 39.00 | 39.17 | 39.25 | 39.30 | 39.33 | 39.36 | 39.37 | 39.39 | 39.40 | 39.45 | 39.46 | 39.47 | 39.48 | 39.50    |
| 3        | 17.44                                      | 16.04 | 15.44 | 15.10 | 14.88 | 14.73 | 14.62 | 14.54 | 14.47 | 14.42 | 14.17 | 14.08 | 14.04 | 13.99 | 13.90    |
| 4        | 12.22                                      | 10.65 | 9.98  | 9.60  | 9.36  | 9.20  | 9.07  | 8.98  | 8.90  | 8.84  | 8.56  | 8.46  | 8.41  | 8.36  | 8.26     |
| 5        | 10.01                                      | 8.43  | 7.76  | 7.39  | 7.15  | 6.98  | 6.85  | 6.76  | 6.68  | 6.62  | 6.33  | 6.23  | 6.18  | 6.12  | 6.02     |
| 6        | 8.81                                       | 7.26  | 6.60  | 6.23  | 5.99  | 5.82  | 5.70  | 5.60  | 5.52  | 5.46  | 5.17  | 5.07  | 5.01  | 4.96  | 4.85     |
| 7        | 8.07                                       | 6.54  | 5.89  | 5.52  | 5.29  | 5.12  | 4.99  | 4.90  | 4.82  | 4.75  | 4.47  | 4.36  | 4.31  | 4.25  | 4.14     |
| 8        | 7.57                                       | 6.06  | 5.42  | 5.05  | 4.82  | 4.65  | 4.53  | 4.43  | 4.36  | 4.30  | 4.00  | 3.89  | 3.84  | 3.78  | 3.67     |
| 9        | 7.21                                       | 5.71  | 5.08  | 4.72  | 4.48  | 4.32  | 4.20  | 4.10  | 4.03  | 3.96  | 3.67  | 3.56  | 3.51  | 3.45  | 3.33     |
| 10       | 6.94                                       | 5.46  | 4.83  | 4.47  | 4.24  | 4.07  | 3.95  | 3.85  | 3.78  | 3.72  | 3.42  | 3.31  | 3.26  | 3.20  | 3.08     |
| 11       | 6.72                                       | 5.26  | 4.63  | 4.28  | 4.04  | 3.88  | 3.76  | 3.66  | 3.59  | 3.53  | 3.23  | 3.12  | 3.06  | 3.00  | 2.88     |
| 12       | 6.55                                       | 5.10  | 4.47  | 4.12  | 3.89  | 3.73  | 3.61  | 3.51  | 3.44  | 3.37  | 3.07  | 2.96  | 2.91  | 2.85  | 2.72     |
| 13       | 6.41                                       | 4.97  | 4.35  | 4.00  | 3.77  | 3.60  | 3.48  | 3.39  | 3.31  | 3.25  | 2.95  | 2.84  | 2.78  | 2.72  | 2.60     |
| 14       | 6.30                                       | 4.86  | 4.24  | 3.89  | 3.66  | 3.50  | 3.38  | 3.29  | 3.21  | 3.15  | 2.84  | 2.73  | 2.67  | 2.61  | 2.49     |
| 15       | 6.20                                       | 4.77  | 4.15  | 3.80  | 3.58  | 3.41  | 3.29  | 3.20  | 3.12  | 3.06  | 2.76  | 2.64  | 2.59  | 2.52  | 2.40     |
| 16       | 6.12                                       | 4.69  | 4.08  | 3.73  | 3.50  | 3.34  | 3.32  | 3.12  | 3.05  | 2.99  | 2.68  | 2.57  | 2.51  | 2.45  | 2.32     |
| 17       | 6.04                                       | 4.62  | 4.01  | 3.66  | 3.44  | 3.28  | 3.16  | 3.06  | 2.98  | 2.92  | 2.62  | 2.50  | 2.44  | 2.38  | 2.25     |
| 18       | 5.98                                       | 4.56  | 3.95  | 3.61  | 3.38  | 3.22  | 3.10  | 3.01  | 2.93  | 2.87  | 2.56  | 2.44  | 2.38  | 2.32  | 2.19     |
| 19       | 5.92                                       | 4.51  | 3.90  | 3.56  | 3.33  | 3.17  | 3.05  | 2.96  | 2.88  | 2.82  | 2.51  | 2.39  | 2.33  | 2.27  | 2.13     |
| 20       | 5.87                                       | 4.46  | 3.86  | 3.51  | 3.29  | 3.13  | 3.01  | 2.91  | 2.84  | 2.77  | 2.46  | 2.35  | 2.29  | 2.22  | 2.09     |
| 21       | 5.83                                       | 4.42  | 3.82  | 3.48  | 3.25  | 3.09  | 2.97  | 2.87  | 2.80  | 2.73  | 2.42  | 2.31  | 2.25  | 2.18  | 2.04     |
| 22       | 5.79                                       | 4.38  | 3.78  | 3.44  | 3.22  | 3.05  | 2.93  | 2.84  | 2.76  | 2.70  | 2.39  | 2.27  | 2.21  | 2.14  | 2.00     |
| 23       | 5.75                                       | 4.35  | 3.75  | 3.41  | 3.18  | 3.02  | 2.90  | 2.81  | 2.73  | 2.67  | 2.36  | 2.24  | 2.18  | 2.11  | 1.97     |
| 24       | 5.72                                       | 4.32  | 3.72  | 3.38  | 3.15  | 2.99  | 2.87  | 2.78  | 2.70  | 2.64  | 2.33  | 2.21  | 2.15  | 2.08  | 1.94     |
| 25       | 5.69                                       | 4.29  | 3.69  | 3.35  | 3.13  | 2.97  | 2.85  | 2.75  | 2.68  | 2.61  | 2.30  | 2.18  | 2.12  | 2.05  | 1.91     |
| 26       | 5.66                                       | 4.27  | 3.67  | 3.33  | 3.10  | 2.94  | 2.82  | 2.73  | 2.65  | 2.59  | 2.28  | 2.16  | 2.09  | 2.03  | 1.88     |
| 27       | 5.63                                       | 4.24  | 3.65  | 3.31  | 3.08  | 2.92  | 2.80  | 2.71  | 2.63  | 2.57  | 2.25  | 2.13  | 2.07  | 2.00  | 1.85     |
| 28       | 5.61                                       | 4.22  | 3.63  | 3.29  | 3.06  | 2.90  | 2.78  | 2.69  | 2.61  | 2.55  | 2.23  | 2.11  | 2.05  | 1.91  | 1.83     |
| 29       | 5.59                                       | 4.20  | 3.61  | 3.27  | 3.04  | 2.88  | 2.76  | 2.67  | 2.59  | 2.53  | 2.21  | 2.09  | 2.03  | 1.96  | 1.81     |
| 30       | 5.57                                       | 4.18  | 3.59  | 3.25  | 3.03  | 2.87  | 2.75  | 2.65  | 2.57  | 2.51  | 2.20  | 2.07  | 2.01  | 1.94  | 1.79     |
| 40       | 5.42                                       | 4.05  | 3.46  | 3.13  | 2.90  | 2.74  | 2.62  | 2.53  | 2.45  | 2.39  | 2.07  | 1.94  | 1.88  | 1.80  | 1.64     |
| 60       | 5.29                                       | 3.93  | 3.34  | 3.01  | 2.79  | 2.63  | 2.51  | 2.41  | 2.33  | 2.27  | 1.94  | 1.82  | 1.74  | 1.67  | 1.48     |
| $\infty$ | 5.02                                       | 3.69  | 3.12  | 2.79  | 2.57  | 2.41  | 2.29  | 2.19  | 2.11  | 2.05  | 1.71  | 1.57  | 1.48  | 1.39  | 1.00     |

42 HELM (2008):